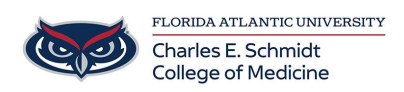

[Knowledgebase](https://comsupport.fau.edu/kb) > [Office/Windows Support](https://comsupport.fau.edu/kb/office-windows-support-2) > [How to use the Field list in a Pivot Table](https://comsupport.fau.edu/kb/articles/how-to-use-the-field-list-in-a-pivot-table)

How to use the Field list in a Pivot Table Marcelle Gornitsky - 2019-09-26 - [Office/Windows Support](https://comsupport.fau.edu/kb/office-windows-support-2)

## **Use the Field List to arrange fields in a PivotTable**

For more information, please visit this [link.](https://support.office.com/en-us/article/use-the-field-list-to-arrange-fields-in-a-pivottable-43980e05-a585-4fcd-bd91-80160adfebec?ui=en-US&rs=en-US&ad=US)

For in person training on how to create pivot tables, please submit a ticket.